## Cédula Informativa TRAMITA-SE

## PAGO DE MARCHA (GASTOS DE DEFUNCIÓN)

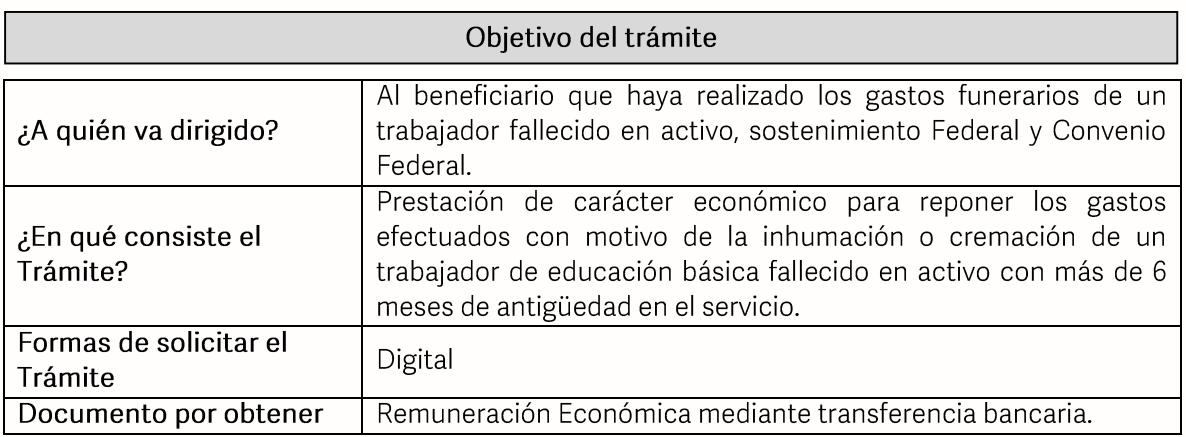

#### Requisitos

- 1. Original-formato de solicitud para trámite de pago de marcha.
- 2. Original-carta bajo protesta de decir verdad.
- 3. Copia-último talón de pago.
- 4. Copia-estado de cuenta con clabe interbancaria (actualizado).
- 5. Original-extracto de defunción
- 6. Copia RFC- constancia de situación fiscal actualizada.
- 7. Original-factura de gastos funerarios (expedida al beneficiario del trámite).
- 8. Original-extracto nacimiento / extracto matrimonio / resolución de concubinato (según caso).
- 9. Copia-identificación oficial vigente del beneficiario.

\*Sostenimiento federal (x) hoja única de servicios (x) movimiento de personal (baja) \*Convenio federal (x) hoja para expedición de certificaciones (x) movimiento de personal (baja/copia).

### Pasos a Seguir

**GOBIERNO DEL ESTADO DE PUEBLA** 

# Secretaría de Educación Gobierno del Estado de Puebla

.................

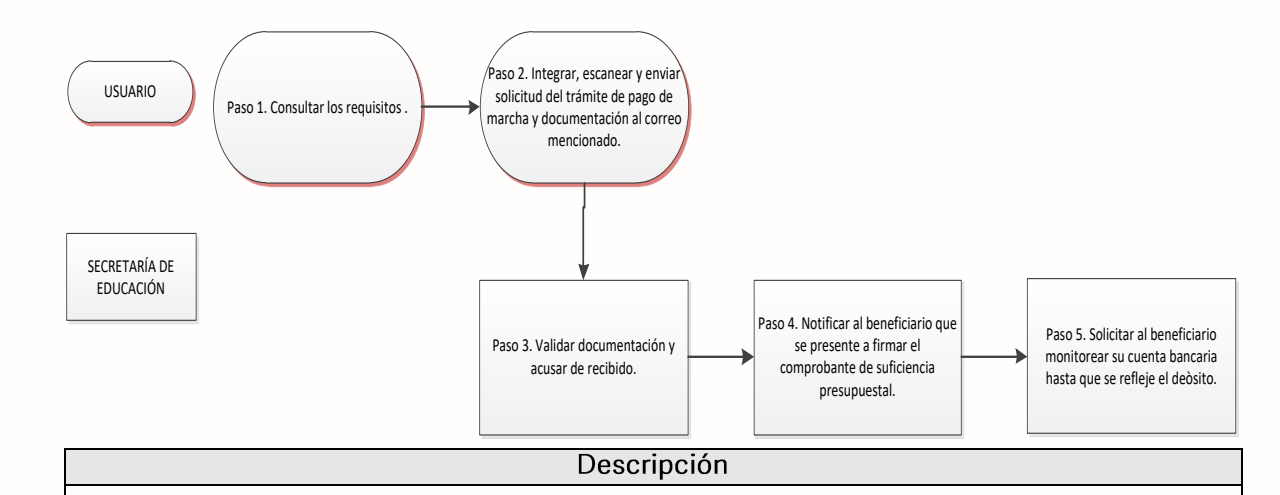

Paso 1. Consultar los requisitos de forma presencial en el Departamento de Recursos Humanos Federal o en el Portal Oficial de esta secretaría a traves de la siguiente liga: https://sep.puebla.gob.mx

Paso 2. Integrar, escanear y enviar el Formato de Solicitud del trámite de pago de marcha, así como la documentación solicitada al correo electrónico pagodemarcha@seppue.gob.mx en formato PDF, no mayor a 10 mb, legible (si es correcta, se validará y se confirmará con la emisión del folio remitiéndolo a su correo electrónico, en caso contrario se realizarán las observaciones pertinentes para su solventación).

Paso 3. Una vez recibida la información se validará y se procederá al análisis para acusar de recibido.

Paso 4. Notificar al beneficiario vía telefónica que se presente a las oficinas de la Jefatura de Recursos Humanos Federal para firmar el volante de suficiencia presupuestal.

Paso. 5. Se le pide al beneficiario monitorear su estado de cuenta bancario hasta que se refleje el depósito por concepto de pago marcha.

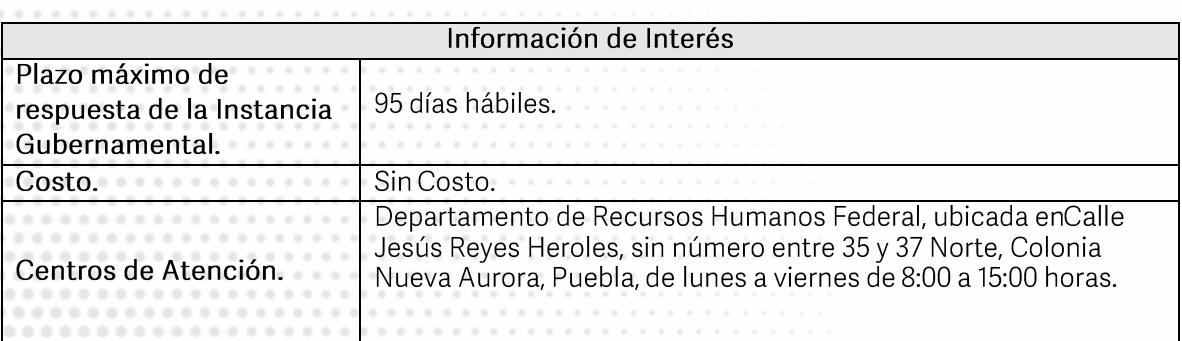

## Área Responsable

# **GOBIERNO DEL ESTADO DE PUEBLA**

# Secretaría de Educación<br>
Gobierno del Estado de Puebla

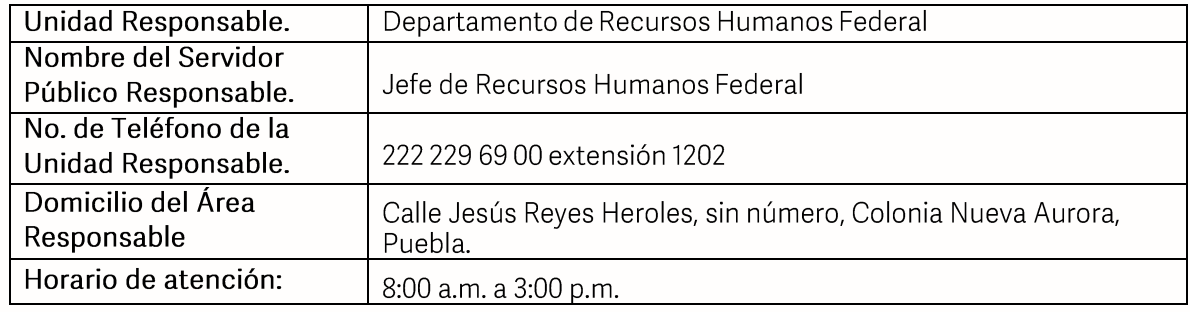

#### **Notas**

1) Este trámite se realiza durante todo el año con excepción de los días inhábiles marcados en el calendario escolar de la Secretaría de Educación.

Si le solicitan requisitos adicionales o no le atienden en los tiempos establecidos de la presente cédula, favor de enviar correo electrónico a portalsepapuebla.gob.mx o comuníquese al<br>teléfono 222 303 46 00 extensiones 292306, 292318 y 292329

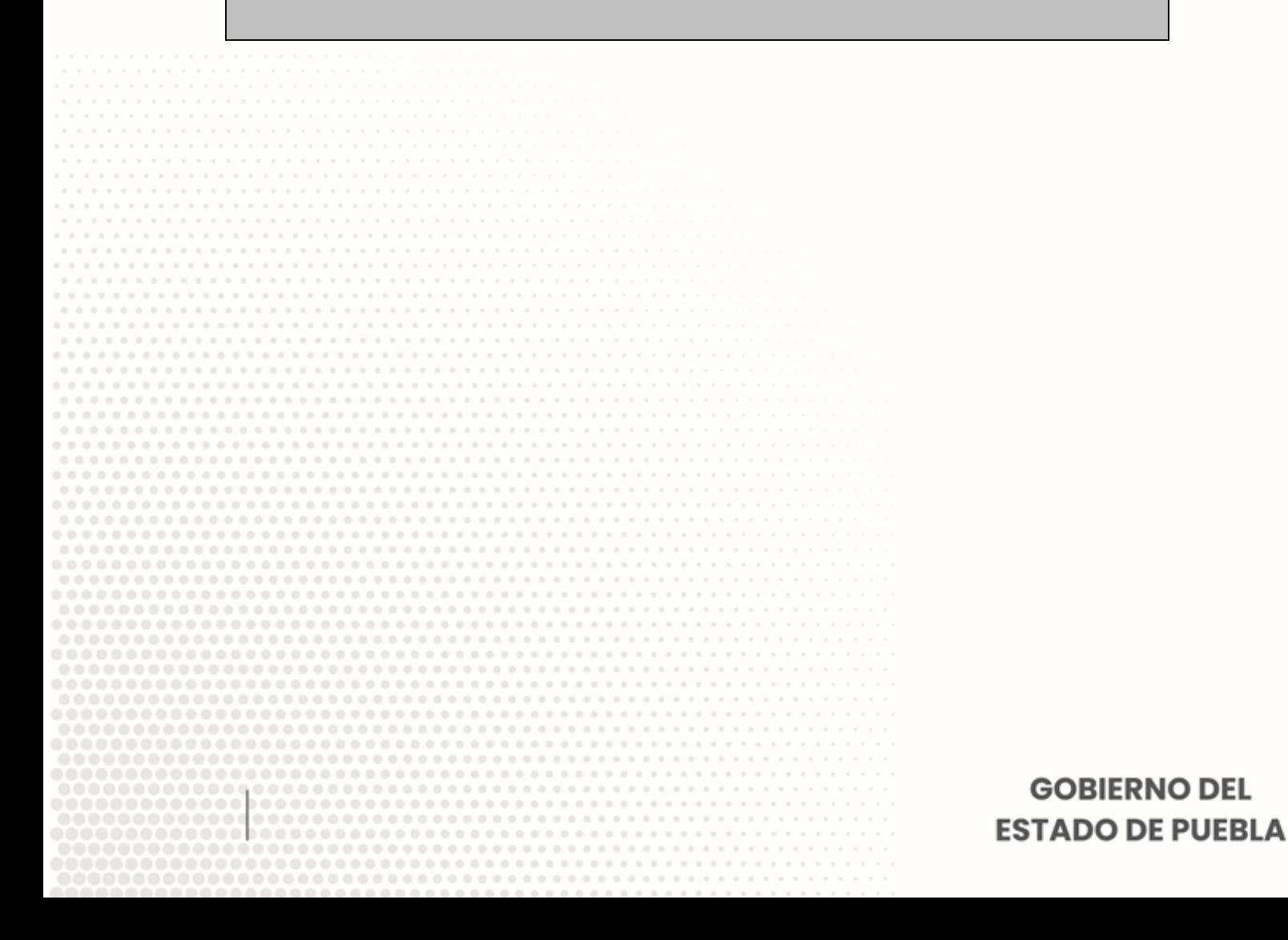